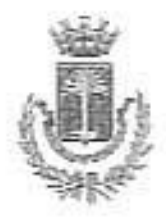

ORIGINALE

# CITTA' DI CASTELVETRANO

# Provincia Regionale di Trapani

# DELIBERAZIONE DELLA GIUNTA MUNICIPALE

n. 64 det 18 FEB, 2014

# OGGETTO: Modifica ed integrazione dello "Statuto - Regolamento del Museo civico di Castelvetrano". Proposta al Consiglio Comunale.

1. anno due milaquattordici, il giorno  $\theta$ <sup>1</sup> clon  $\theta$  del mese di  $F(b, b, a)$  in Castelvetrano e nella Sala delle adunanze, si è riunita la Giunta Comunale convocata nelle forme di legge. Presiede l'adunanza il Sig. AYY. NARCO CANPAGNA nella sua qualità di  $YICE$  SINDAC<sub>2</sub> e sono rispettivamente presenti e assenti i seguenti sign.:

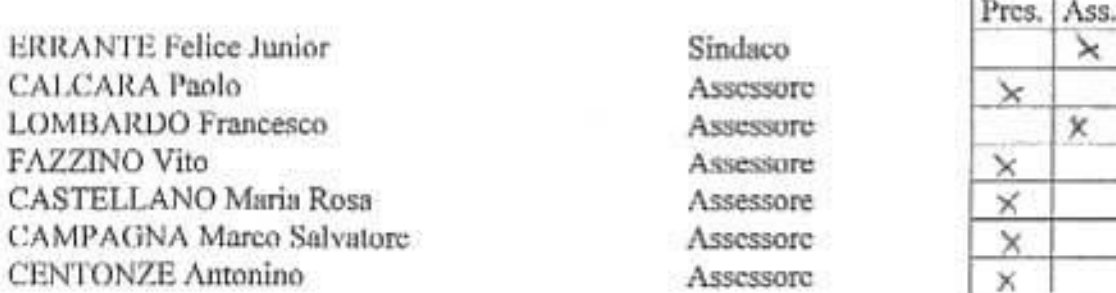

Con la partecipazione del Segretario Generale dott. Livio Elia Maggio. Il Presidente, constatato che gli intervenuti sono in numero legale, dichiara aperta la riunione e invita a deliberare sull'oggetto sopraindicato.

#### **LA GIUNTA COMUNALE**

Premesso che sulla proposta di deliberazione relativa all'oggetto:

- il responsabile del servizio interessato, per quanto concerne la responsabilità tecnica ed in ordine alla regolarità ed alla correttezza dell'azione amministrativa:
- il responsabile di Ragioneria, per quanto concerne la responsabilità contabile e la copertura finanziaria;

ai sensi degli artt. 53 e 55 della legge nº 142/90, recepita con L.R. nº 48/91, modificata con L.R. n.30/2000 hanno espresso parere FAVOREVOLE.

# LA GIUNTA MUNICIPALE

PREMESSO che la Città di Castelvetrano, con deliberazioni del Consiglio Comunale, anº63 e 5, rispettivamente del 19.06.1997 e del 17.01.2006, ha approvato il Regolamento del Museo civica depominato "Istituzione del Museo civico di Castelvetrano - Statuto Regolumento", composto da n' 21 articoli che ne disciplinano il funzionamento:

VISTA la nota, protocollo di Settore nº45/Gab del 13.05.2013 con cui il Sindaco trasmetto la proposta di modifica di detto Regolamento elaborata dalla 4º Commissiune Consiliare Fernanente, contraddistinta dal nº di protocollo 28782 del 7.06.2013;

RILEVATO che le proposte di modifica elaborate dalla 4° C.C.P. riguardare: l'art. 19 " Orario di funzionamento del Musco" e prevedono, inoltre, l'aggiunta di un ulterioro srucoto, contraridistinto dal nº 19/Bis e denominato "Costo del bigliotto e agevolazioni per l'ingresso", quest altimo elsborato sulla base del Decreto Ministeriale nº239 del 20.04.2006, ed il cui tesus si siporta integralmente.

## Art. 19 - Orario di funzionamento del musco

- 1. Il museo è aperto al pubblico nei giorni e negli orari stabiliti dall'Amminismazione Comunale.
- 2. Esso non resta chiuso nei giorni delle festività assionali e refigiere contemplate dal regolamento organico del Comune. Il museo resta aperto anche la domenica.

#### Art. 19/Bis - Costo del higlietto e agevolazioni per l'ingresso-

- 1. Il costo del biglietto d'ingresso al museo è pari a 4 €.
- 2. Il biglietto ridotto è di 2,50 € per i giovani dai 18 ni 25 seni.
- 3. La visita è gratuita solo per i ragazzi di età inferiore agli avvi 18, per i cittadini moi o tesidenti nel Comune di Castelvetrano.

#### 4. Ingresso gratuito:

- a) l'eittadini appartenenti all'Unione Europea sono i 18 anni ed obte i 65 anni,
- b) 1 cittadini dei paesi non comunitari a "condizione di roctprocita" setto i 18 goni ed ottre 65 anni ;
- c) 1 dittadini dell'Unione Europea e dei Paesi comunitori pertatori di handicapici ari un toro familiare o ad altro accompagnatore:
- d) Le guide turistiche dell'Unione Europe» nell'esercizio della propria attivi il professionale, mediante esibizione di valida licenza rilasciata dalla competente sui riltà.
- e) Gli interpreti turistici dell'Unione Europea quando occorra in toro apera a fianco della guida, mediante esibizione di valida licenza rilasciata della competente autority.
- f) I membri dell'I.C.O.M. (International Counc-Lof Museum),
- g) I gruppi o comitive di studenti delle scuole pubbliche » private dull'Unione Europea, accompagnati dai loro insegnanti;
- h) I docenti e gli studenti iscritti alle accademia di balle arti a a corrispondenti Littuti dell'Unione Europea, modiante esibizione del certificato di iscrizione per l'anno secolemico in cosso;
- i) I docenti e gli studenti di corsi di laurea, Isurea specialistica e perfezionamenia post-universitario e dottorato di ricerca delle seguenti facoltà: architettura, conservazione dei briti culturali, scienzo della formazione o lettere e filosofia o corsi eggipoltenti, inituiti regli Stati dell'Urione Europea;
- 1) I giornalisti in regola con il pagamento delle quote associative, mediante esibizione di idoneo documento comprovante l'attività professionale svolta.

#### 5) Ingresso libero:

E' consentito l'ingresso libero in occasione di particolari avvenimenti - arrata adozione di apposito atto amministrativo da parte dell'Organo competente -, quali ad tecnorio, + La settimana della cultura", le "Giornate Europee del Patrimonio".

RITENUTO, pertanto, di proporre al Consiglio Comunale la modifica dei s'egolamento de quo, così come proposto dalla 4<sup>e</sup> C.C.P. con la nota anzidetta;

VISTI i pareri resi, ai sensi degli arti. 49 e 147 bit del D.lg., e 237 del 12.08.2 WI. con l'eurre modificato dall'art. 3, comma 2, lett."b", del D.L. del 10.10.2012, in entine alla regolacità tecnica documie la regolarità e la correttezza dell'azione amministrativa, dal fririgente del Setto e "Arlari Generali, Programmazione risorse umane, Servizi Culturali e Sportivi", e per la regolarità contabile. dal Dirigente del Settore "Programmazione Risorse Finanziarie":

Ad unanimità di voti, espressi nei modi di legge:

# DELIBERA

# Per i motivi di cui in narrativa:

Proporre al Consiglio Comunale la modifica del Regolamento del Muzeo chico denominato  $\mathbb{I}$ "Istituzione del Museo civico di Castelvetraro - Statuto Regolamento", approvato con deliberazioni del Consiglio Comunale, nnº 63 e 5, rispettivamente del 19.06.1997 e del 17.01.2006, così come proposto dalla 4<sup>6</sup> Commissione Consiliare Permanente con la nota sopra richiamata, limitatamente all'art.19, che viene integralmente sostituito dal seguente testo, è prevedendo l'aggiunta di un ulteriore articolo, contraddistinto dal nº 19/bis, di seguito riportato:

# Art. 19 - Orario di funzionamento del museo

1. Il museo è aperto al pubblico nei giorni e negli orari stabiliti dell'Amministrazione Comunale.

2. Esso non resta chiuso nei giorni delle festività nazionali e religiose contemplate dal regolamento organico del Comune. Il museo resta aperto anche la domonica.

# Art. 19/Bis - Costo del biglietto e agevolazioni per l'ingresso-

L. Il costo del biglietto d'ingresso al museo e pari a 4 6.

 $\mathbb{Z}$ . Il biglietto ridotto è di 2,50 € per i giovani dai 18 ni 25 anni

La visita è gratuita solo per i ragazzi di età inferiore agli anni 18, car i cittadini nati o 3. residenti nel Comune di Castelvetrano.

#### Ingresso gratuito: 4.

a) I cittadini appartenenti all'Unione Europea sotto i 13 anni ed oltre i 65 anos.

b) i cittadini dei paesi non comunitari a "condizione di reciprocità" sotto i 18 anni ed oltre 65 anni:

c) I cittadini dell'Unione Furopea e dei Paesi comunitan portatori di handican è ad un loro familiare o ad altro accompagnatore;

d) Le guide turistiche dell'Unione Europea nell'esercizio della propria attività professionale, mediante esibizione di valida licenza rilasciata dalla competente moorita;

e) Gli interpreti turistici dell'Unione Europea quando occorra la joro opera a fianco della guida, mediante esibizione di valida licenza rilasciata dalla competente attropia;

f) I membri dell'I.C.O.M. (International Council of Voscum):

g) I gruppi o comitive di studenti delle scuote pubbliche e privato dell'Unione Europea. accompagnati dai loro insegnanti:

h) I docenti e gli studenti iscritti alle accademie di belle arti o e ecrritorndenti istituti dell'Unione Europea, mediante esibizione del certificato di iscrizione per l'unno accademico in corso:

i) I docenti e gli studenti di corsi di laurea, igurca specialistica o perfezionamento postuniversitario e dottorato di ricerca delle seguenti fanoltà srchitettura, con crivazione dei beni culturali, scienze della formazione o lettere e filosofia e torsi enginolibriti istituiti negli Stati dell'Unione Europea;

j) I giornalisti in regola con il pagamento delle cuote associative, modiane esibizione di idonco documento comprovante l'attività professionale svolta.

# 5) Ingresso libero:

E' consentito l'ingresso libero in occasione di particolari avvenimenti - previa adozione di apposito atto umministrativo da parte dell'Organo competente -, quali nel escarpio, " La settimana della cultura", le "Giornate Europee del Patrimonio".

 $41/6113)$ 

**Regione Siciliana** Provincia Regionale di Trapani

Città di Castelvetrano

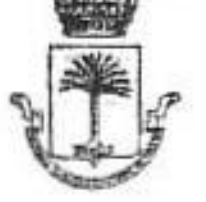

4<sup>\*</sup> Commissione Consiliare Permanente

Al Sindaco

E p.c. Al Segretario Generale

Loro sedi

Oggetto: Proposta di modifica Regolamento Museo civico di Castelvetrano **AAAA** 

Per i provvedimenti di competenza, ai sensi del Regolamento del Consiglio comunale, con la presente si trasmette, in allegato, il Regolamento in oggetto, con le proposte relative alla modifica dell'art.19 "Orario di funzionamento del Museo" e all'aggiunta di un ulteriore articolo definito art. 19/Bis "Costo del biglietto e agevolazioni per l'ingresso", che è stato stilato seguendo il Decreto Ministeriale n. 239 del 20 .04.2006.

Per il Presidente Il Segretario della Commissione (Sig.rd Seaturro Rosanna)

Protocollo di Senore n. 28782, del 07.06.2013

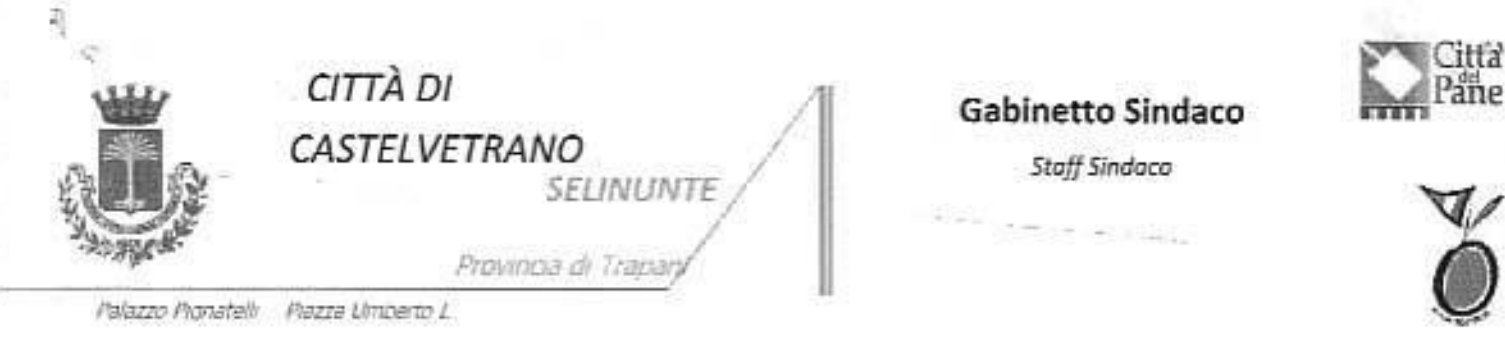

91022 Cestelwtrann (TP) - tel. 0924/909285 - 0924/909218 fax: 0924/905688

Al Dott, Paolo Natale SEDE

OGGETTO: Proposta modifica da parte della 4^ C.C.P. "Regolamento Museo civico" -

In uno alla presente si trasmette il Regolamento in oggetto, con le proposte di modifica redatte dalla 4^ Commissione Consiliare Permanente, al fine di predisporre la relativa delibera di G.M.,

IL SINDACO Avv. Felice Emante Jr

# ISTITUZIONE DEL MUSEO CIVICO DI **CASTELVETRANO** STATUTO - REGOLAMENTO

Approvato con Deliberazione n.63 del 19/06/1997. Modificato con deliberazione C.C. 5 del 17/01/2006. Modificato con deliberazione C.C n. del

# Art.1- Istituzione

E' istituito in Castelvetrano il Museo Civico con sede nell'immobile comunale allestito in via Garibaldi.

# Art.2-Finalità

Il museo ha la scopo di conservare e raccogliere memorie, opere ed oggetti che documentino nel tempo la storia e la cultura e che contribuiscano all'istruzione e all'educazione dei cittadini. assicurandone il godimento pubblico in maniera stabile e regolare.

# Art.3- Compiti

1- 11 Museo Civico si propone i seguenti compiti:

a) Curare l'inventariazione, la catalogazione e la classificazione dei materiali in esso conservati:

b) Esporre e valorizzare i materiali suddetti, garantendo con mezzi adegunti la loro sicurezza:

c) Incrementare con acquisti, donazioni e legati il proprio patrimonio con particolare riferimento alle testimonianze culturali del territorio:

d) Promuovere iniziative culturali e attività didattica anche in collaborazione con altre istituzioni culturali.

2- Per l'attuazione di tali fini il Museo Civico realizzerà in modo adeguato le strutture necessarie per una migliore conservazione, valorizzazione e fruizione del proprio patrimonio (schedari, biblioteca, fototeca, etc.).

# Art.4- Articolazione del Museo

1- Il museo si articola nelle seguenti sezioni:

a) Sezione Preistorica:

b) Sezione archeologica e numismatica;

c) Sezione naturalistica:

d) Sezione storica:

e) Sezione con reperti provenienti dall'antica Selinunte.

2- I materiali conservati possono essere di proprietà comunale o di altri enti pubblici e possono apparte nere a privati affidati in deposito con appositi verbali di consegna secondo le disposizioni di cui infra.

# Art.5- Finanziamento

1- Il Comune di Castelvetrano provvede alla sede e alle attrezzature, nonché al mantenimento ed al funzionamento del museo, stanziando, annualmente nel bilancio ordinario, un apposito fondo con adeguata disponibilità per il finanziamento dei servizi indispensabili e precisamente:

a) Personale:

b) Gestione impiantistica:

c) Custodia diurna e notturna:

d) Conservazione reperti.

2- Il museo è finanziato anche con eventuali contributi ordinari e straordinari che per gli stessi scopi sono concessi dallo Stato, dalla Regione e da altri enti pubblici o privati.

### Art.6- Impianti

1- Il museo è dotato di impianti antifurto e antincendio.

2- L'apertura al pubblico è autorizzata dalla commissione provinciale di vigilanza che effettuerà apposito sopralluogo.

# Art.7-Direttore

1-La cura ed il funzionamento del museo sono affidati al Direttore.

2- Al posto di direttore si accede mediante pubblico concorso per titoli ed esami cui possono partecipare i cittadini italiani forniti di laurea, in architettura, archeologia, giurisprudenza e lettere antiche. I candidati devono essere in possesso dei requisiti prescritti per l'accesso ai pubblici impicghi.

3- All'atto della nomina il Direttore riceve in consegna dal Sindaco, con regolari verbali, la sede, le raccolte, i materiali e le attrezzature del musco e i relativi inventari. Viene, con ciò, ad assumere la

piena e completa responsabilità nei confronti dell'Amministrazione Comunale, sia per il funzionamento e l'attività del museo, sia per quel che riguarda la cura e la conservazione delle raccolte.

4- Il Direttore tiene i registri di carico e scarico dei materiali; custodisce gli inventari; tiene i verbali delle adunanze della commissione di cui all'art.11 e conserva le chiavi delle vetrine.

# Art.8- Attribuzioni al Direttore

1- Spettano al Direttore e rientrano tra I suoi compiti:

a) La gestione tecnico- scientifica del museo:

b) La sistemazione dei locali;

c) La vigilanza delle condizioni dell'ufficio e dei materiali:

d) L'incremento delle raccolte:

e) La costituzione e l'aggiornamento degli inventari:

f) Il disbrigo della corrispondenza e la tenuta del relativo registro di protocollo;

g) Il coordinamento per la compilazione di guide e cataloghi illustrativi e del museo:

h) La promozione di attività didattiche e culturali:

i) Il controllo e la sorveglianza sul personale dipendente;

l) La disciplina della visita del pubblico e della consultazione del materiale da parte degli studiosi.

2) Per quel che riguarda la conservazione delle raccolte, il Direttore ha l'obbligo di segnatare alle Soprintendenze competenti opere ed oggetti bisognosi di cure e di interventi e di riferirsi ad esse per ogni restauro.

3) Il Direttore compie e svolge personalmente e con l'aiuto del personale dipendente, ma sotto la sua responsabilità, le mansioni su indicate e in genere tutte le incombenze che, in rapporto alla sua carica, gli sono affidate dall'Amministrazione.

4) Alla fine di ogni anno il Direttore è tenuto a presentare all'Amministrazione, una relazione sullo stato del Musco, sugli incrementi, sui lavori compiuti e sull'affluenza del pubblico.

5) Lasciando la carica, il Direttore effettua con regolari verbali la consegna della sede, delle raccolte e dei relativi inventari; dei materiali e delle attrezzature esistenti al suo successore o ad un funzionario del Comune delegato dal Sindaco.

#### Art. 9- Commissione di consulenza

1- Sovrintende al museo una Commissione di consulenza che coadiuva il Direttore nell'esplicazione dei suoi compiti. La Commissione, presieduta dal Sindaco o da un suo delegato, ha come componenti il Direttore del Musco c tre membri estranei all'Amministrazione Comunale che, per studi, esperienze d'arte, istruzioni o particolari benemerenze verso il museo e la cultura, possano dare valida collaborazione di consulenza e di opera anche come momento di partecipazione della comunità. Questi ultimi componenti della Commissione sono nominati dal Sindaco.

2- La carica dei componenti della Commissione è gratuita. I membri nominati dal Sindaco durano in carica cinque anni e possono essere confermati.

# Art.10- Attribuzione della Commissione

1- Spetta alla Commissione di esaminare tutti i provvedimenti d'ordine generale concernenti il Museo ed il loro funzionamento, nonché i progetti studiati dalla Direzione per quanto ha riguardo la sede, alla sistemazione dei locali, all'ordinamento delle raccolte, alle provviste di attrezzature e di quanto altro necessario per il funzionamento del Museo e di trasmetterli con il proprio visto e parere all'Amministrazione; di fare ogni anno, su motivata relazione al Direttore, le proposte dello stanziamento di bilancio ritenuto necessario per il museo; di proporre le modifiche del regolamento. 2) Il Direttoro deve, inoltre, sottoporre all'esame della Commissione tutte le proposte di acquisto, le offerte di doni e di deposito e i legati. L'Amministrazione potrà assumere definitivi provvedimenti di acquisto o di accettazione esclusivamente su parere favorevole e su proposta della Commissione.

3) L'acquisto di opere o di oggetti deve essere in relazione ai fini ed ai caratteri delle collezioni. limitatamente ai fondi disponibili in bilancio.

4) Non possono proporsi per l'acquisto opere e cose il cui autore o il cui proprietario siano membri della Commissione.

5) Nell'espletamento dei suoi compiti, la Commissione ha Facoltà di interpellare le competenti Soprintendenze e di chiedere e sentire, in determinati casi il parere di esperti specializzati.

# Art.11- Adunanze della Commissione

1- La Commissione si riunisce obbligatoriamente due volte all'anno, oltre che per i provvedimenti di sua spettanza per rendersi conto - su relazione del Direttore - della condizione del Musco, dello stato delle raccolte, degli inventari e del lavoro svolto.

2) Questa ed altre riunioni che si rendessero necessarie, sono indette e prefissate dal Sindaco.

Perché la riunione sia valida, è necessaria la presenza di metà dei componenti, oltre al Direttore.

3) In mancanza di numero legale, sarà indetta una seconda adunanza. Questa sarà valida qualanque sia il numero dei presenti.

4) Le deliberazioni sono prese a maggioranza dei voti e a parità di voti, la decisione spetta al Prosidente.

5) Delle adunanze sarà redatto apposito verbale a cura del Direttore. I verbali delle sedute dovranno essere comunicati alla Soprintendenza competente.

# Art.12 - Deposito di opere ed oggetti privati

1. - Per quanto riguarda i depositi da parte di privati, il depositante conserva la proprietà delle cose depositate, ma non potrà ritirarle se non nel termine concordato.

2. « Il Comune ha verso il depositante i soli obblighi e diritti determinati dal codice civile sul deposito volontario. Ogni deposito sarà fatto risultare da apposito verbale e regolamentari testimoniali firmati dal Sindaco, dal Direttore e dal depositante e verrà, quindi, trascritto nel registro generale dei depositi.

# Art.13 - Registri ed inventari

I. - Ogni opera ed ogni oggetto, che entra definitivamente per acquisto, per dono, per legato o per qualsiasi altra causa nel museo, deve essere a cara del Direttore immediatamente registrato con i principali dati di riconoscimento (materia, dimensioni, tecnica, soggetto, età e - se possibile autore e provenienza) nel registro generale di entrata; quindi trascritto, con i dati suddetti e con il presunto valore di stima, nell'inventario delle raccolte. Qui l'oggetto o l'opera vengono contrassegnati da un numero distintivo che non dovrà essere più mutato.

2. - Gli inventari sono costituiti e tenuti aggiornati seguendo le norme del regolamento 26 agosto 1927 n.1917 e successive modificazioni, per quanto riguarda la custodia, la conservazione e la contabilità dei materiali archeologici ed artistici dei musei ed istituti governativi.

3. - Gli inventari, così costituiti, terranno luogo degli inventari prescritti dall'apposito regolamento di contabilità come previsto dall'art.72 del D. Lgs 25 febbraio 1995, n.77, e saranno trasmessi in copia alla ragioneria ed alla segreteria del Comune, oltre che alla Soprintendenza competente, organi, cui il Direttore dovrà comunicare - di volta in volta - le variazioni avvenute.

4. - Di ogni opera e di ogni oggetto sarà, inoltre, redatta un scheda di catalogazione scientifica.

Le norme su indicate per gli inventari e gli schedari delle raccolte valgono anche per le opere e gli oggetti ricevuti in deposito, che saranno registrati nell'inventario dei depositi e saranno contrassegnati con una numerazione propria di colore diverso da quello delle cose di proprietà del museo.

5. - Il catalogo costantemente aggiornato sarà lanciato su Internet.

# Art.14 - Personale

1. - Il Direttore del museo è coadiuvato da tre assistenti. Al posto di assistente si accede mediante pubblico concorso per titoli ed esami cui possono partecipare i cittadini italiani forniti di diploma di istruzione secondaria di 2° grado e in possesso dei prescritti requisiti per l'accesso ai pubblici impieghi.

2. - Spetta agli assistenti, sotto la propria responsabilità e secondo le disposizioni del Direttore, il compito di curare i registri di carico e scarico dei materiali:custodire gli inventari, i registri generali di carico delle raccolte, i verbali delle riunioni della Commissione e le chiavi delle vetrine, attendere al protocollo e controllare il servizio di custodia. Uno degli assistenti, appositamente incaricato dal Direttore ha anche le funzioni di segretario della Commissione di consulenza.

# Art.15 - Custodia

J. - Il servizio di custodia, di protezione e di vigilanza delle raccolte è affidato a custodi in numero adeguato alla consistenza delle raccolte.

2. - Al posto di custode si accede con le modalità previste dal vigente ordinamento in materia di pubblico impiego.

3. - Il personale di custodia ha l'obbligo di vigilare sulle sale, sulle cose esposte, impedendo che il pubblico abbia a toccarle e metterne in pericolo o comprometterne lo stato di conservazione,

4. - Esso attende all'apertura e, dopo un'attenta e minuta ispezione, alla chiusura del musco; ad ogni lavoro che si rendesse necessario per l'ordinamento delle sale e la pulizia dei materiali esposti. Tocca al custode di prendere, in caso di urgenza, i primi provvedimenti a suo giudizio necessari per la salvaguardia e la tutela del musco e delle raccolte. Nel caso che si verifichi qualsiasi danno, abuso o sottrazione, il custode deve darne immediato avviso al Direttore e stendere, successivamente un rapporto seritto.

5. - Nelle ore di visita il custode deve vestire la divisa e portarla con maggiore decoro. Nei rapporti con il pubblico deve tenere un contegno corretto e cortese, fornire garbatamente le informazioni richieste, ma deve fare fermamente rispetture le norme che regolano la visita del museo e delle raccolte.

6. - Il Comune provvede ad assicurare la vigilanza nelle ore di chiusura e nelle ore notturne.

# Art.16 - Prestito di opere o raccolte

1. - Oltre a quanto disposto dalle leggi vigenti sulla tutela delle cose di interesse archeologico, artistico, ecc..., nessuna opera e nessuno oggetto può essere trasportato faori dal museo, anche solo temporaneamente, per nessun motivo e da nessuna persona senza la previa autorizzazione dell'Amministrazione civica, sentito il parere del Direttore, né, senza l'autorizzazione del Direttore, nessuna opera o nessun oggetto può essere rimosso dal posto dove si trova.

2. - Per quanto riguarda il prestito di cose, che fanno parte delle raccolte del museo, a mostre ed a manifestazioni (sia in Italia che all'estero). l'Amministrazione Comunale può concedere, con i dovuti superiori consensi e limitatamente ai musei e ad enti di riconosciuto nome e per manifestazioni di carattere scientifico, il prestito di oggetti e di opere, sempre che la Commissione consultiva, sentito anche il parere tecnico della Soprintendenza competente sullo stato dell'opera o dell'oggetto e sulla convenienza o meno (agli effetti della conservazione) del prestito, abbia dato narere favorevole.

5. - Le opere e gli oggetti concessi in prestito debbono essere assicurati a cura e a carico del museo o dell'ente richiedente per il valore che surà stato stabilito dalla Commissione consultiva o dalla direzione del museo nella formula più ampia "da chiodo a chiodo", e la spedizione potrà avere luogo solo dopo la consegna al musco della polizza relativa.

# Art.17 - Esposizione delle opere

1. - Per il pieno adempimento degli scopi propri di un museo, tutte le raccolte devono essere visibili e consultabili. Le opere e gli oggetti di particolare pregio o delicatezza o fragilità e le raccolte

conservate nei depositi, potranno essere esaminati e studiati dietro domanda e con speciale cautele. alla presenza del Direttore o dell'assistente.

2. - Tutte le opere e gli oggetti in esposizione debbono, a cura della direzione, essere corredati o singolarmente o per gruppi, di cartellini esplicativi con i dati di autore, soggetto, datazione, provenienza e - nel caso di doni, di legati o di depositi - con l'indicazione del donatore, del de cuius o del depositante.

# Art.18 - Rilevazione fotografica

1. - Il Direttore può rilasciare permessi per fotografare, purché non a scopo di lucro, opere ed oggetti editi conservati nel musco. Il museo ha diritto a due copie di ogni foto ed è vietato a chiunque di pubblicarle senza l'autorizzazione della Commissione di consulenza o, in caso di materiale di proprietà regionale, della Soprintendenza competente.

2. - I calchi sono vietati, sulvo casi eccezionali e, nel caso che le condizioni del materiale lo consentano essi dovranno essere autorizzati di volta in volta dall'Amministrazione Comunale, previa autorizzazione superiore ai sensi dell'art.51 della legge 1 giugno 1939, n.1089.

#### Art.18/Bis - Riproduzioni 1

1. La riproduzione e le riprese fotografiche e filmate di ogni reperto di proprietà comunate, custodito presso il Musco Civico, nell'ambito di un interesse ed utilizzo economico, sono soggette al pagamento dei canoni e dei corrispettivi c/o royaltys stabiliti dalla Giunta Municipale ed al rilascio di autorizzazioni da parte del Sindaco;

2. Nella richiesta l'interessato dovrà indicare mezz: e modalità di esecuzione delle riproduzioni e riprese, finalità e destinazione delle stesse, quantità che intende ottenere ed immettere sul mercato nonché le forme di distribuzione ed i prezzi di vendita;

3. Prima della diffusione al pubblico, un esemplare di ogni riproduzione e/o ripresa dovrà essere consegnato al Museo per ricevere il milla osta:

4. Ogni esemplare di riproduzione e/o ripresa dovrà riportare la menzione " Su concessione dell'Amministrazione Comunale di Castelvetrano", nonché l'espressa avvertenza del divieto di ulteriore riproduzione, divulgazione e copia;

5. La concessione è incedibile ed intrasferibile e viene rilasciata in non esclusiva;

6. I canoni ed i corrispettivi sono corrisposti in via anticipata, mentre le eventuali royaltys sorto corrisposti sulla base di semestrali dichiarazioni di vendita.

#### Art 19 - Orario di funzionamento del museo

1. « Il museo è aperto al pubblico nei giorni e negli orari stabiliti dall'Amministrazione Comunale. 2. - Esso non resta chiuso nei giorni delle festività nazionali e religiose contemplate dal regolamento organico del Comune. Il museo resta aperto anche la domenica.

#### Art. 19/bis - Costo del biglietto e agevolazioni per l'ingresso

1. Il costo del biglietto d'ingresso al museo è pari a 4€

- 2. Il biolietto ridotto è di 2.50 € per i giovani dai 18 ai 25 anni.
- 3. La visita è gratuita solo per i ragazzi di età inferiore agli anni 18, per i cittadini nati o residenti nel Comune di Castelvetrano.

# 4. Ingresso Gratuito:

a) i cittadini appartenenti all' Unione Europea sotto i 18anni ed oltre 65 anni;

b) i cittadini dei paesi non comunitari a "condizione di reciprocità" sotto i 18anni ed oltre 65 anni:

e) i cittadini dell'Unione Europea e dei Paesi non comunitari portatori di handicap e ad un loro familiare o ad altro accompagnatore.

d) le guide turistiche dell'U.E., nell'escreizio della propria attività professionale, mediante esibizione di valida licenza rilasciata dalla competente autorità:

e) gli interpreti turistici dell'U.E. quando occorra la loro opera a fianco della guida, mediante esibizione di valida licenza rilasciata dalla competente autorità;

f) i membri dell'LC.O.M.( International Council of Museums):

g) I gruppi o comitive di studenti delle scuole pubbliche e private dell'U.E., accompagnati dui loro insegnanti.

h) I docenti e gli studenti iscritti alle accademie di belle arti o a corrispondenti istituiti dall'U.E., mediante esibizione del certificato di iscrizione per l'anno accademico in corso;

i) I docenti e gli studenti di corsi di laurea , laurea specialistica o perfezionamento postuniversitario e dottorato di ricerca delle seguenti facoltà: architettura , conservazione dei beni culturali, scienze della formazione o lettere e filosofia o corsi cquipollenti, istituiti negli Stati dell'Unione europea.

I) I giornalisti in regola con il pagamento delle quote associative, mediante esibizione di idoneo documento comprovante l'attività professionale svolta.

# 5. Incresso libero:

E' consentito l'ingresso libero in occasione di particolari avvernmenti- previa adozione di apposito atto amministrativo da parte dell'Organo competente- , quali ad esempio, "La settimana per la cultura", le "Giornate Europee del Patrimonio".

# Art.20 - Visitatori

1. - Ai fini statistici deve essere regolarmente registrato il numero giornaliero dei visitatori.

Questi altimi debbono tenere nel museo un contegno conforme alle regole della civile educazione. 2. - F' vietato al pubblico:

a) D: fumare:

b) Di toccare le cose esposte e di compiere qualsiasi atto che possa portare danno ad esse;

e) Di disturbare gli altri visitatori.

3. - E' vietato portare, durante la visita, borse, pacchi, ombrelli ed altro materiale simile.

# Art.21 - Norme transitorie

1. - Le disposizioni relative al personale possono essere applicate dopo la ridefinizione della pianta organica secondo le norme vigenti che prescrivono la rilevazione dei carichi di lavoro.

2. - Nelle more degli adempimenti di cui al superiore comma, il Sindaco nomina responsabile del museo con funzioni di Direttore un dipendente comunale di qualifica funzionale non inferiore alla settimana, munito di documentata professionalità e di titolo di studio compatibile. Per il personale di sorveglianza saranno utilizzati dipendenti della terza qualifica funzionale appositamente incaricati dal Sindaco. Nella fase di avvio dei servizi muscali il Sindaco è autorizzato ad avvaler-i di apposito consulente da nominarsi a termine delle vigenti disposizioni.

i Adottato con Deliberazione n. 5 del 17/01/2006.

e) i cittadini dell'Unione Europea e dei Paesi non comunitari portatori di handicap e ad un loro familiare o ad altro accompagnatore.

d) le guide turistiche dell'U.E., nell'esercizio della propria attività professionale, mediante esibizione di valida licenza rilasciata dalla competente autorità:

e) gli interpreti turistici dell'U.E. quando occorra la loro opera a fianco della guida, mediante esibizione di valida licenza rilasciata dalla competente autorità;

f) i membri dell'LC.O.M.( International Council of Museums);

g) I gruppi o comitive di studenti delle scuole pubbliche e private dell'U.E., accompagnati dai loro insegnanti.

h) I docenti e gli studenti iscritti alle accademie di belle arti o a corrispondenti istituiti dall'U.E., mediante esibizione del certificato di iscrizione per l'anno accademico in corso;

i) I docenti e gli studenti di corsi di laurea , laurea specialistica o perfezionamento postuniversitario e dottorato di ricerca delle seguenti facoltà: architettura , conservazione dei beni culturali, scienze della formazione o lettere e filosofia o corsi equipollenti, istituiti negli Stati dell'Unione europea.

I) I giornalisti in regola con il pagamento delle quote associative, mediante esibizione di idoneo documento comprovante l'attività professionale svolta.

# 5. Ingresso libero:

E' consentito l'ingresso libero in occasione di particolari avvenimenti- previa adozione di apposito atto amministrativo da parte dell'Organo competente- , quali ad esempio, "La settimana per la cultura", Ie " Giornate Europee del Patrimonio".

# Art.20 - Visitatori

1. - Al fini statistici deve essere regolarmente registrato il numero giornaliero dei visitatori.

Questi altimi debbono tenere nel museo un contegno conforme alle regole della civile educazione. 2. - E' vietato al pubblico:

a) Di fumare:

b) Di toccare le cose esposte e di compiere qualsiasi atto che possa portare danno ad esse;

c) Di disturbare gli altri visitatori.

3. - E' vietato portare, durante la visita, borse, pacchi, ombrelli ed altro materiale simile.

# Art.21 - Norme transitorie

1. - Le disposizioni relative al personale possono essere applicate dopo la ridefinizione della pianta organica secondo le norme vigenti che prescrivono la rilevazione dei carichi di lavoro.

2. - Nelle more degli adempimenti di cui al superiore comma, il Sindaco nomina responsabile del museo con funzioni di Direttore un dipendente comunale di qualifica funzionale non inferiore alla settimana, munito di documentata professionalità e di titolo di studio compatibile. Per il personale di sorveglianza saranno utilizzati dipendenti della terza qualifica funzionale appositamente incaricati dal Sindaco. Nella fase di avvio dei servizi muscali il Sindaco è autorizzato ad avvaleral di apposito consulente da nominarsi a termine delle vigenti disposizioni.

i Adottato con Deliberazione n. 5 del 17/01/2006.

compatibile. Per il personale di sorveglianza saranno utilizzati dipendenti della terza qualifica funzionale appositamente incaricati dal Sindaco. Nella fase di avvio dei servizi museali il Sindaco è autorizzato ad avvalersi di apposito consulente da nominarsi a termine delle vigenti disposizioni.